## (マイページ登録の簡易マニュアル)

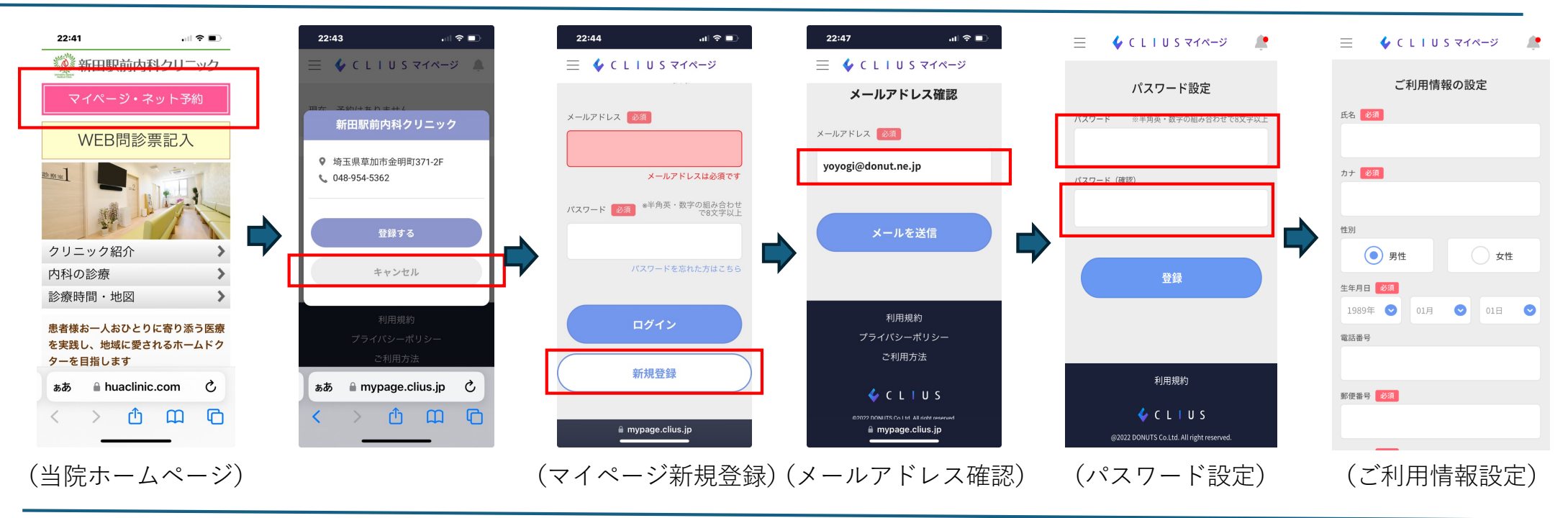

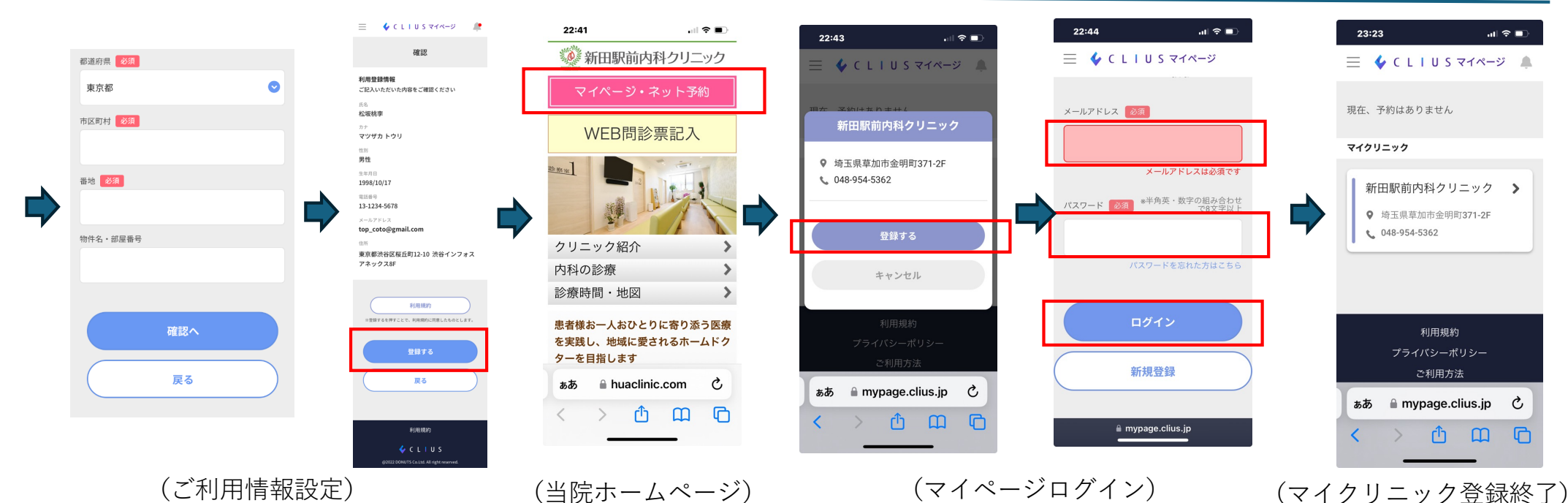